# **Generating a Sales Forecast With a Simple Depth-of-Repeat Model**

Peter S. Fader www.petefader.com

Bruce G. S. Hardie† www.brucehardie.com

May 2004

#### **1. Introduction**

Central to diagnosing the performance of a new product is the decomposition of its total sales into trial, first repeat, second repeat, and so on, components:

$$
S(t) = T(t) + R_1(t) + R_2(t) + R_3(t) + \cdots
$$

where  $S(t)$  is the cumulative sales volume up to time t (assuming that only one unit is purchased on each purchase occasion),  $T(t)$  equals the cumulative number of people who have made a trial purchase by time t, and  $R_i(t)$ denotes the number of people who have made at least j repeat purchases of the new product by time  $t$   $(j = 1, 2, 3, \ldots).$ 

• We can decompose  $T(t)$  in the following manner:

$$
T(t) = NF_0(t) \tag{1}
$$

where  $N$  is number of customers whose purchases are being monitored and  $F_0(t)$  is the proportion of customers who have made their trial purchase by t.

• We can decompose the  $R_i(t)$  by conditioning on the time at with the  $(j-1)$ th purchase occurred:<sup>1</sup>

$$
R_j(t) = \sum_{t_{j-1}=j}^{t-1} F_j(t \mid t_{j-1}) \left[ R_{j-1}(t_{j-1}) - R_{j-1}(t_{j-1} - 1) \right]
$$
 (2)

 $^{\dagger}$ C 2004 Peter S. Fader and Bruce G.S. Hardie. This document can be found at <http://brucehardie.com/notes/007/>.

<sup>&</sup>lt;sup>1</sup>Eskin, Gerald J. (1973), "Dynamic Forecasts of New Product Demand Using a Depth of Repeat Model," Journal of Marketing Research, **10** (May), 115–129.

where  $F_i(t|t_{i-1})$  is the proportion of customers who have made a jth repeat purchase by t, given that their  $(j - 1)$ th repeat purchase was made in period  $t_{j-1}$ , and  $R_{j-1}(t_{j-1})-R_{j-1}(t_{j-1}-1)$  is the number of individuals who made their  $(j - 1)$ th repeat purchase in time period  $t_{j-1}$ . (Note that  $R_0(t) = T(t)$  and  $R_i(t) = 0$  for  $t \leq j$ .)

Equations (1) and (2) are simply definitional. If we specify mathematical expressions for  $F_0(t)$  and the  $F_i(t|t_{i-1})$ , we arrive at a model of new product sales. In our 2004 ART Forum tutorial "Forecasting Repeat Buying for New Products and Services", we present the following model, with separate submodels for trial, first repeat (denoted by  $FR(t)$  instead of  $R_1(t)$ ) and additional repeat  $(AR(t) = R_2(t) + R_3(t) + \cdots)$ :

For trial, we have

$$
T(t) = NP(\text{trial by } t)
$$
\n<sup>(3)</sup>

$$
P(\text{trial by } t) = p_0(1 - e^{-\theta_T t}) \tag{4}
$$

For first repeat, we have

$$
FR(t) = \sum_{t_0=1}^{t-1} P(\text{first repeat by } t \mid \text{trial at } t_0) [T(t_0) - T(t_0 - 1)] \tag{5}
$$

P(first repeat by  $t | \text{trial at } t_0) = p_1 (1 - e^{-\theta_{FR}(t-t_0)})$ (6)

For additional repeat  $(j \geq 2)$ , we have

$$
AR(t) = \sum_{j=2}^{\infty} R_j(t)
$$
\n
$$
R_j(t) = \sum_{j=1}^{t-1} \left\{ P(j\text{th repeat by } t \mid (j-1)\text{th repeat at } t_{j-1}) \right\}
$$
\n
$$
(7)
$$

$$
(t) = \sum_{t_{j-1}=j} \left\{ P(j\text{th repeat by } t \mid (j-1)\text{th repeat at } t_{j-1}) \times \left[ R_{j-1}(t_{j-1}) - R_{j-1}(t_{j-1}-1) \right] \right\}
$$
(8)

P(jth repeat by  $t|(j-1)$ th repeat at  $t_{j-1}$ )

$$
= p_j \left( 1 - e^{-\theta_{AR}(t - t_{j-1})} \right) \tag{9}
$$

$$
p_j = p_{\infty}(1 - e^{-\gamma j})
$$
\n<sup>(10)</sup>

As demonstrated in the tutorial, it is very easy to calibrate the model parameters within a spreadsheet environment. For the Kiwi Bubbles dataset (from a panel of  $N = 1499$  households) with a 24-week calibration period, we have

$$
\begin{array}{cccccc}\np_0 & \theta_T & p_1 & \theta_{FR} & p_{\infty} & \gamma & \theta_{AR} \\
\hline\n0.08620 & 0.06428 & 0.36346 & 0.46140 & 0.78158 & 1.00140 & 0.23094\n\end{array}
$$

Given these parameter estimates, we can first generate a forecast of trial, then a forecast of first repeat (conditional on the trial forecast), then a forecast of second repeat (conditional on the first-repeat forecast), and so on. For a forecast horizon of  $t_f$  periods, we should (in theory) allow for up to  $t_f - 1$  levels of repeat<sup>2</sup> and the process of "coding up" (3)–(10) in a spreadsheet environment is rather cumbersome. It is much easier to write a small stand-alone program to do the task.

In this note, we present programs written in Perl and MATLAB for generating the sales forecast.<sup>3</sup> Any interested reader should have no difficultly in "translating" one of these programs into his/her favourite language, be it Basic, C, Fortran, SAS/IML, etc.

#### **2. Forecasting Trial Transactions**

Our goal is to generate a (cumulative) sales forecast for the new product up to the end of the year (week 52). We start by generating a forecast of  $T(t)$ , the cumulative number of trial transactions by t, for  $t = 1, \ldots, 52$ .

Given  $\hat{p}_0$  and  $\hat{\theta}_T$ , we substitute (2) and (1) and loop over t. In Perl, we using the following code:

```
my N = 1499; # number of panelists
my $endwk = 52; # length of forecast period
my $p_0 = 0.08620;
my $theta_T = 0.06428;
for ($t = 1; $t < = $endwk; $t++){
  $trial[$t] = $N*$p_0*(1-exp(-$theta_1*$t));}
```
Given that the basic data element in MATLAB is an array, there is no need to loop over time; we simply specify the vector of time points at which we want to evaluate  $(1)$  and  $(2)$ :

```
N = 1499; % number of panelists
endwk = 52; % length of forecast period
p_0 = 0.08620;
theta_T = 0.06428;trial = N*p_0*(1-exp(-theta_T*[1:endwk]'));
```
<sup>&</sup>lt;sup>2</sup>Under the assumption that a customer can have only one transaction per unit of time, the earliest point in time a first repeat purchase can occur is period 2. Following this logic, the summation limit in (7) should really be  $t - 1$ , not  $\infty$ .<br><sup>3</sup>There is nothing magical about our choice of these programming environments. Why

Perl? It's free and is ideally suited for "quick and dirty" programming tasks such as this one. Furthermore, it is very easy to pick up if you have any programming experience. Why MATLAB? It's a very powerful modelling environment that we use in our own research, development, and analysis activities.

#### **3. Forecasting First-Repeat Transactions**

The next step is to generate a forecast of first-repeat purchasing, conditional on our forecast of trial transactions. We have generated a forecast of  $T(t)$ , the cumulative number of trial transactions by  $t$ , whereas our expression for  $FR(t)$ , (5), requires the incremental number of triers in each period. We compute this quantity, storing it in the array eligible. At the time time, we use  $(6)$  to compute the probability of making a first repeat purchase t periods after a trial purchase  $(t = 1, \ldots, 52)$ . Given these two quantities, we use (5) to compute  $FR(t)$ , looping over t. In Perl, we using the following code:

```
my $p_1 = 0.36346;my $theta_FR = 0.46140;
for ($t = 1; $t < = $endwk; $t++){
  if ($t gt 1){
    $eligible[$t]=$trial[$t]-$trial[$t-1];
  } else {
    $eligible[$t]=$trial[$t];
  }
  $prob[$t] = $p_1*(1-exp(-$theta_FR*$t));}
for (\text{st} = 1; \text{st} \leq \text{Sendwk}; \text{st++}){
  $repeat[$t] = 0;for ($k = 1; $k \le 1; *1; *1]$repeat[$t]=$repeat[$t]+$eligible[$k]*$prob[$t-$k];
  }
}
```
The array-based nature of MATLAB means we are able to replace the double loop over  $t$  and  $k$  with a single multiplication operation:

```
p_1 = 0.36346;theta_FR = 0.46140;
eligible = [trial(1);diff(trial)];
prob = p_1*(1-exp(-theta_FR*[1:endwk]'));
for i = 1: endwk
    probmat(:,i) = [zeros(i,1); prob(1:endwk-i)];end;
repeat(:,1) = problemat*elligible;
```
### **4. Forecasting Additional Repeat Transactions**

To forecast additional repeat, we first compute second repeat (conditional on our forecast of first repeat), then compute third repeat (conditional on our forecast of second repeat), and so on. The code we use to accomplish this is basically the same as that for first repeat, embedded within a loop

over depth-of-repeat levels. Given the assumption that a customer can have only one transaction per period, we could theoretically have up to 51 depthof-repeat levels for a 52-week forecast horizon. Another consequence of this assumption is that the first week in which a jth repeat purchase could occur is week  $j + 1$ ; this means  $R_i(t) = 0$  for  $t \leq j$ .

We compute  $(8)$ – $(10)$  for each of the depth-of-repeat levels using the following Perl code:

```
my $p_inf = 0.78158;
my $gamma = 1.00140;
my $theta_AR = 0.23094;
for ($dor = 2; $dor \le $endwk-1; $dor++){
  $p_j = $p_iinf * (1-exp(-8gammax * 6dor));for ($t = 1; $t < = $endwk; $t++){
    if ($t gt 1){
      $eligible[$t] = $repeat[($dor-2)*$endwk+$t]
        -$repeat[($dor-2)*$endwk+$t-1];
    } else {
      $eligible[$t] = $repeat[($dor-2)*$endwk+$t];
    }
    $prob[$t] = $p_j*(1-exp(-$theta_AR*$t));}
  for ($t = 1; $t < = $endwk; $t++){
    $repeat[($dor-1)*$endwk+$t] = 0;for ($k = $dor; $k \leq $t-1; $k++){
      $repeat[($dor-1)*$endwk+$t]
        = $repeat[($dor-1)*$endwk+$t]+$eligible[$k]*$prob[$t-$k];
    }
  }
}
```
In MATLAB, these calculations are performed using the following code:

```
p_inf = 0.78158;
gamma = 1.00140;
theta_AR = 0.23094;
p_j = p_{inf} * (1 - exp(-gamma * [2:endwk-1]));
for dor = 2:endwk-1
    eligible = [repeat(1, dor-1);diff(repeat(:,dor-1))];prob = p_j(dor-1)*(1-exp(-theta_AR*[1:endwk]'));for i = 1: endwk
       probnat(:,i) = [zeros(i,1); prob(1:endwk-i)];end;
    repeat(:, dor) = problemat*elligible;end;
```
Note that the MATLAB code stores the repeat-sales forecasts in a twodimensional array (week  $\times$  depth-of-repeat level). Perl has no support for multidimensional arrays. While can we can emulate a two-dimensional array by creating an array that contains references to other arrays, our Perl code takes the less elegant but more transparent approach of creating a onedimensional array with  $51 \times 52 = 2652$  elements. The first 52 elements contain the first-repeat numbers for weeks  $1, \ldots, 52$ ; the second 52 elements contain the second-repeat numbers for weeks  $1, \ldots, 52$ ; and so on.

## **5. Bringing It All Together**

We can now compute  $AR(t) = R_2(t) + \cdots + R_{52}(t)$ , and print out our forecasts of  $T(t)$ ,  $FR(t)$ ,  $AR(t)$ , and  $S(t)$  (=  $T(t)$  +  $FR(t)$  +  $AR(t)$ ). Our complete Perl code is given in Figure 1; the corresponding MATLAB code is given in Figure 2. The forecasts generated by these programs are presented in Figures 3 and 4, respectively. As would be expected, these forecasts are identical.

```
#!perl
# forecast.pl -- generates a sales forecast using a
# simple depth-of-repeat model
use strict;
my ($t, $k, $dor, $p_j);
my (@trial, @repeat, @ar, @totsls, @eligible, @prob);
 my $N = 1499; # number of panelists
my $endwk = 52; # length of forecast period
# Generate forecast of expected trial sales
 # trial model parameters
my $p_0 = 0.08620;
my $theta_T = 0.06428;
 for ($t = 1; $t <= $endwk; $t++){
$trial[$t] = $N*$p_0*(1-exp(-$theta_T*$t));
}
# Generate forecast of expected first repeat sales
 # FR model parameters
my $p_1 = 0.36346;
my $theta_FR = 0.46140;
 for ($t = 1; $t <= $endwk; $t++){
if ($t gt 1){
     $eligible[$t]=$trial[$t]-$trial[$t-1];
  } else {
     $eligible[$t]=$trial[$t];
  \overline{1}\label{eq:3} \texttt{\$prob}[\texttt{\$t}] \ = \ \texttt{\$p_1*\texttt{(1-exp(-$theta_FR*$\$t)})$} \, ;}
for ($t = 1; $t <= $endwk; $t++){
   $repeat[$t] = 0;
for ($k = 1; $k <= $t-1; $k++){
     $repeat[$t]=$repeat[$t]+$eligible[$k]*$prob[$t-$k];
  }
}
# Generate forecast of additional repeat sales
 # AR model parameters
my $p_inf = 0.78158;
my $gamma = 1.00140;
 my $theta_AR = 0.23094;
for ($dor = 2; $dor <= $endwk-1; $dor++){
   $p_j = $p_inf*(1-exp(-$gamma*$dor));
for ($t = 1; $t <= $endwk; $t++){
      if ($t gt 1){
$eligible[$t] = $repeat[($dor-2)*$endwk+$t]-$repeat[($dor-2)*$endwk+$t-1];
      } else {
$eligible[$t] = $repeat[($dor-2)*$endwk+$t];
      }
$prob[$t] = $p_j*(1-exp(-$theta_AR*$t));
   }
  for $(t = 1; $t < = $endwk; $t++){
      $repeat[($dor-1)*$endwk+$t] = 0;
for ($k = $dor; $k <= $t-1; $k++){
       $repeat[($dor-1)*$endwk+$t] = $repeat[($dor-1)*$endwk+$t]+$eligible[$k]*$prob[$t-$k];
     }
 }
}
# Compute total additional repeat and total sales and
 # display results
for ($t = 1; $t <= $endwk; $t++){
$ar[$t] = 0;
   for ($dor = 2; $dor <= $endwk-1; $dor++){
$ar[$t] = $ar[$t] + $repeat[($dor-1)*$endwk+$t];
  }
  $totsls[t] = $trial[t] + $repeat[t] + $ar[t];}<br>for (\$t = 1: \$t \leq \$end{math} \$t++){
 for ($t = 1; $t <= $endwk; $t++){
printf "%3d %12.4f %12.4f %12.4f %12.4f\n", $t, $trial[$t], $repeat[$t], $ar[$t], $totsls[$t];
}
```
Figure 1: Complete Perl code (forecast.pl)

```
% forecast.m -- generates a sales forecast using a
% simple depth-of-repeat model
N = 1499; % number of panelists
endwk = 52; % length of forecast period
% Generate forecast of expected trial sales
% trial model parameters
p_0 = 0.08620;theta_T = 0.06428;
trial = N*p_0*(1-exp(-theta_T*[1:endwk]'));
repeat = zeros(endwk, endwk-1);probmat = zeros(endwk,endwk);
% Generate forecast of expected first repeat sales
% FR model parameters
p_1 = 0.36346;theta_FR = 0.46140;eligible = [trial(1);diff(trial)];
prob = p_1 * (1 - exp(-theta_F R * [1:endwk]'));
for i = 1: endwk
    probnat(:,i) = [zeros(i,1); prob(1:endwk-i)];end;
repeat(:,1) = problemat*eligible;% Generate forecast of additional repeat sales
% AR model parameters
p_inf = 0.78158;
gamma = 1.00140;
theta_AR = 0.23094;
p_j = p_{inf} * (1 - exp(-gamma * [2:endwk-1]));
for dor = 2:endwk-1
    eligible = [repeat(1, dor-1);diff(repeat(:,dor-1))];\texttt{prob = p_j(dor-1)*(1-exp(-theta\_AR*[1:endwk]'))};for i = 1: endwk
       probnat(:,i) = [zeros(i,1); prob(1:endwk-i)];end;
    repeat(:,dor) = probmat*eligible;
end;
% Compute total additional repeat and total sales and
% display results
ar = sum(repeat(:,2:endwk-1),2);
totsls = trial + sum(repeat,2);
disp([[1:endwk]' trial repeat(:,1) ar totsls]);
```
Figure 2: Complete MATLAB code (forecast.m)

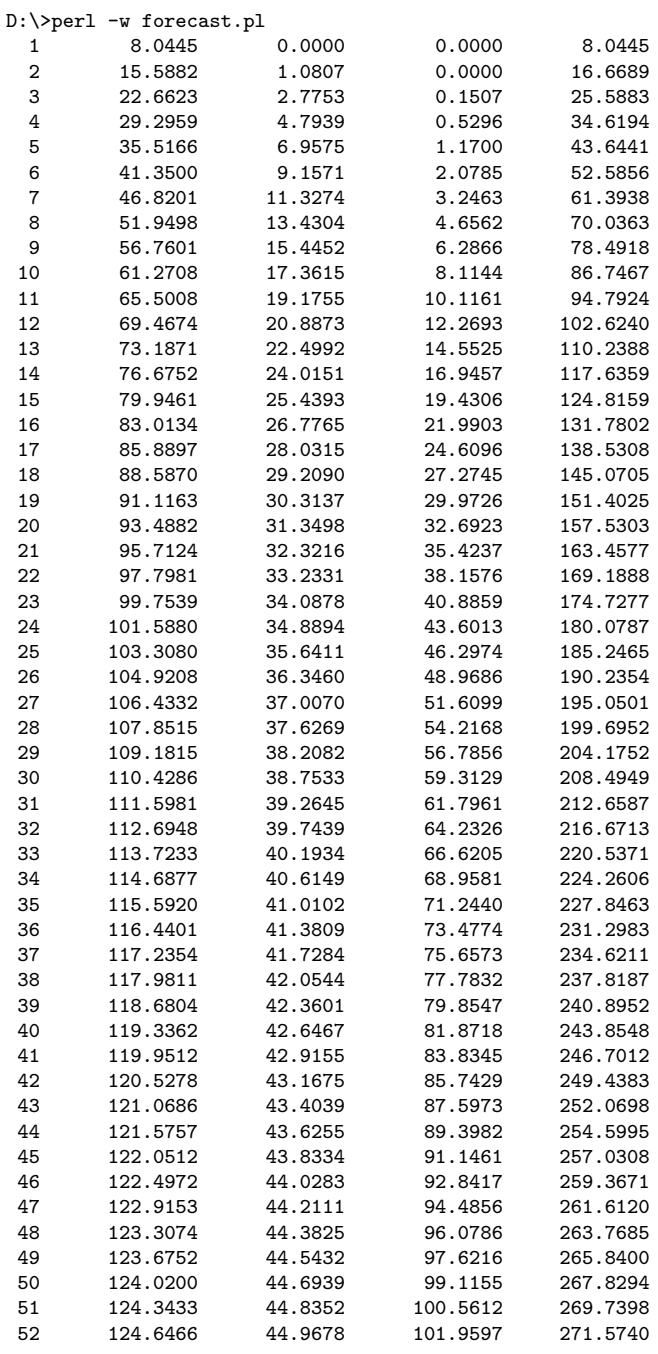

 $D:\setminus>$ 

Figure 3: Output generated by forecast.pl

![](_page_9_Picture_171.jpeg)

>>

Figure 4: Output generated by forecast.m